# **RDOC CHEAT SHEET**

For the full documentation please visit http://www.ruby-doc.org/stdlib/libdoc/rdoc/rdoc/index.html

# **Markup**

Either just # lines or

```
=begin rdoc
 ...
=end
```
# **Paragraphs / Verbatim**

- # Paragraph # Still Paragraph
- # # New Paragraph
- # # this.will.be(verbatim)

#### **Lists**

Lists are typed as indented paragraphs with:

- \* bullet list
- bullet list
- 1. numbered list
- a. alpha list
- A. alpha list

# **Labeled Lists**

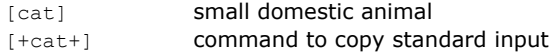

#### For Tabular Format use

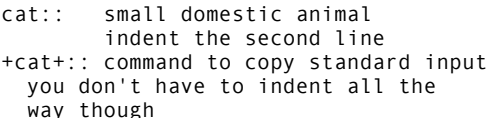

# **Headings**

 $=$  H1

 $==$  H<sub>2</sub>

etc.

#### **Horizontal Rules**

--- or more hyphens

#### **Non-Verbatim Text**

*italic*: word <em>text</em> **bold:** \*word\* or <b>text</b> typewriter +word+ <tt>text</tt>

Precede first control-char with \ to escape it

#### **Stop Comments**

# rdoc Comment line  $# -$ # Not a rdoc comment  $# + +$ # rdoc again

#### **Links**

Classes, source files, #method\_names are all linked automatically

# **Hyperlinks**

Just write them down in plain text:

http://sdfsdfsdf.de/sdfsdf

( http: mailto: ftp: www. prefixes are recognized)

Images are turned into <img>-tags automatically

Use link:asd/asd.html for links relative to -op dir

Labeled links with

label[url] {multi word label}[url]

# **Doc-Modifiers**

Placed after module/class/def lines

:yields:

relabel yield arguments

- def fred # :yields: index, position yield line, address
- :nodoc: (:nodoc: all) When all is provided, even contained classes/modules are omitted

```
:notnew:
```
Only for #initialize: Don't use initialize signature for the new class method

#### **Other Directives**

```
:section: title
```

```
# --------------------------------------
# :section: My Section
# This is the section that I wrote.
# See it glisten in the noon-day sun.
# --------------------------------------
```
call-seq:

Beginning of method comment

- # call-seq:
- # function(arg1,arg2) => result
- # function(arg1, arg2, arg3) => res

# # Begin description

:include:filename

include the contents of the named file here

:title:text

Sets the title for the document.

:enddoc:

Document nothing further at the current level.

:main:name Class of module name will appear on the index page

:stopdoc: / :startdoc:

Stop and start adding new documentation elements to the current container.